# **Static Methods**

Chapter 4

### **Chapter Contents**

**Objectives** 

4.1 Introductory Example: Old MacDonald Had a Farm …

- 4.2 Getting Started with Methods
- 4.3 Example: The Volume of a Sphere
- 4.4 Methods: A Summary
- 4.5 Graphic/Internet Java: Old MacDonald … Applet

# **Chapter Objectives**

- Look at how to build static (class) methods
- Study use of methods
	- calling, parameters, returning values
- Contrast reference and primitive parameter passing
- Compare design process for methods to program design
- Give an example of Swing class **JApplet** used as a container in building applets.

### **Motivation**

- We seek to write reusable code for the purpose of avoiding having to do the same task repeatedly
- This can be done by putting the code in a method
	- Various objects in a program can invoke the same method
- This chapter gives us the means to write Java methods

### **4.1 Introductory Example: Old MacDonald Had a Farm …**

- Consider the children's song, Old MacDonald
- Programming Problem: Write a program that displays the lyrics
- Approaches:
	- Simply display a very long **String**
	- Use repetitiveness of lyrics, noting the only difference in each verse is the sound and the name of the creature.

### **Eliminating Redundant Code**

Parameters for each verse Creature Sound made by creature Both will be **String** parameter variables Form of method: **private static String buildVerse (String creature, String sound) { // statements to build verse }** Note source code Figure 4.1

### **buildVerse Method**

#### Tasks performed by **buildVerse**

- Receives two string parameters
- Uses these values to build string with lyrics
- Lyric string returned (sebder of the **buildVerse** message)
- Call (invocation) of **buildVerse** in main
	- **String** variable lyrics created
	- Initialized with concatenated calls to **buildVerse**

### **4.2 Getting Started With Methods**

- Formulas that compute values need not be limited to a single program
- Can be made available to other programs
- Perform the calculation in a reusable method

### **Java Method Definition**

Syntax: **modifiers returnType methodName (paramDecls) { statements } modifiers**: describers (**public**, **private**, etc.) **returnType**: type of value returned by method, or **void** if it does not return a value **methodName**: identifier that names the method **paramDecls**: comma separated list of parameters **statements**: define the behavior of the method

### **Methods**

Heading of the method includes: modifiers return type name parentheses with parameters Return statement – syntax:  **return expression; expression** is evaluated method terminates execution transferred to caller value of expression returned as value computed by the method

### **Methods That Return Nothing**

- Type **void** is specified Example **public static void main (String [] args) { statements }** No **return** statement is required These methods can be thought of as
	- "doing a task", instead of returning a value

### **Designing and Defining Methods**

- Note the usefulness of objectcentered design
	- Similar to design of programs
	- They have objects, behavior, and use an algorithm
- Consider a method for mass-toenergy conversion from Section 3.1

### **Objects for Mass-to-Energy**

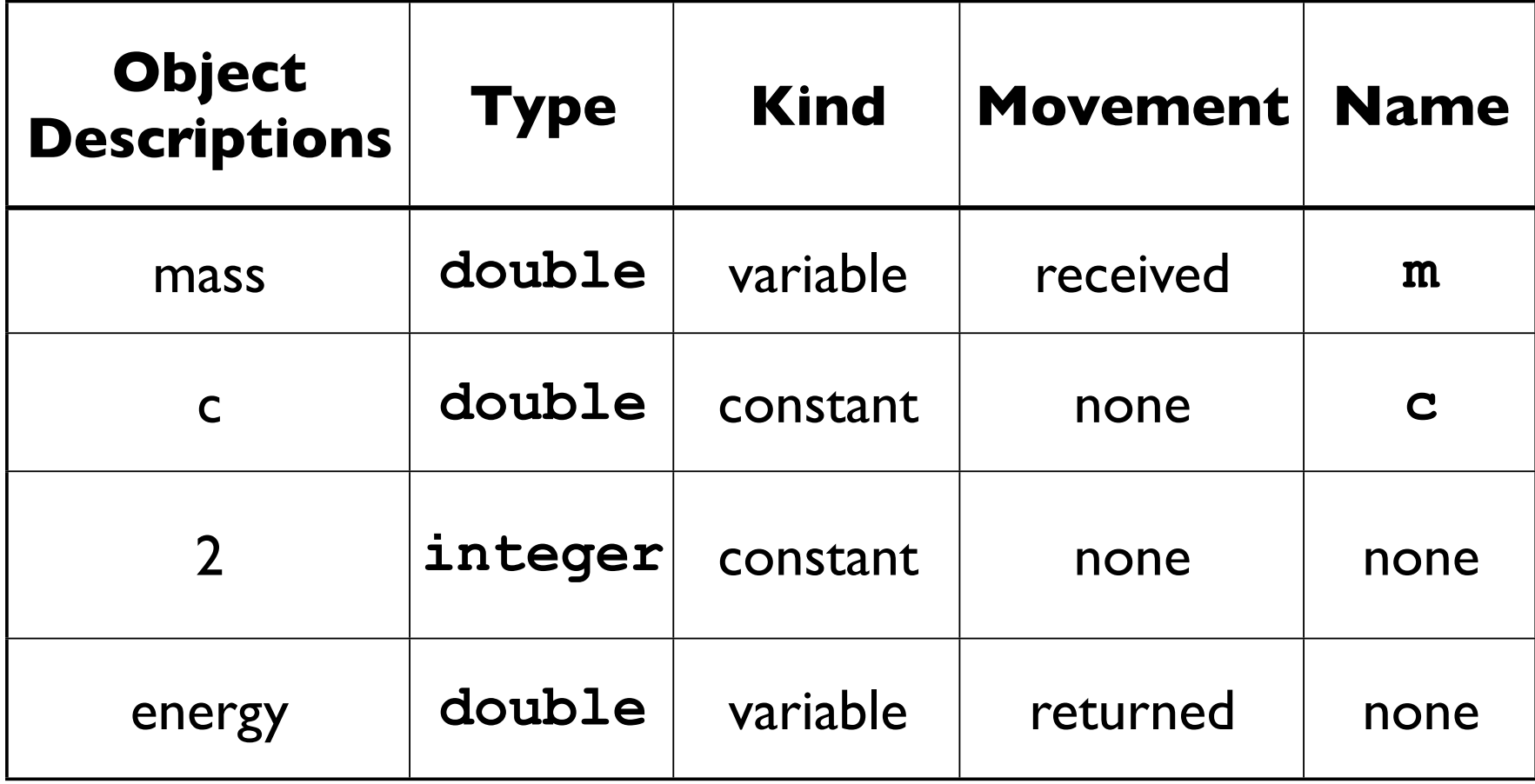

# **Method Specifications**

Give a description of what the method is supposed to do:

- 1. What values does the method receive?
- 2. What values are input to the method?
- 3. What are the restrictions or limitations the preconditions?
- 4. What values does the method return?
- 5. What values does the method output
- 6. What effects are produced, the postconditions?

### **Method Specifications for Mass-to-Energy**

For our Mass-to-Energy method:

Receive: **mass**, a **double**

Precondition: **mass > 0**

Return: the amount of **energy** when **mass** is converted to **energy**

### **Method Stubs**

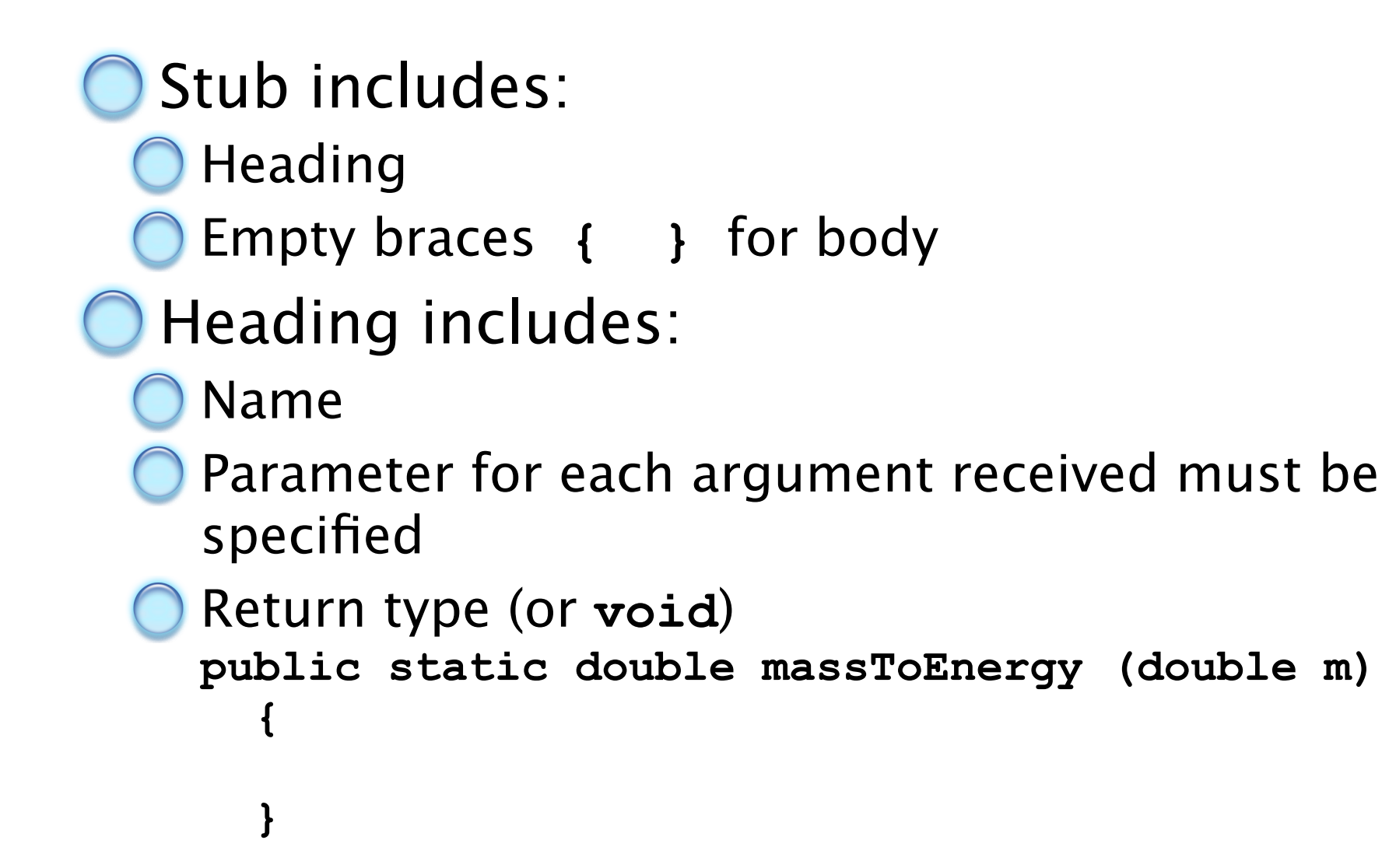

### **Local Variables**

Other constant values or temporary variables Named values not received from the caller They exist only while the method is executing Another method may use same identifier The local variable/constant can be accessed only from within the method where declared Compiler will catch this error

## **Method Algorithm**

After stub is defined return to design phase  $\bigcirc$  specify operations  $\bigcirc$  establish algorithm Algorithm for Mass-to-Energy Receive mass **m** from caller Return **m \* C2**

### **Method for Mass-To-Energy**

```
public static double
   massToEnergy(double m)
{
   final double C = 2.997925e8;
         // meters per sec
   return m * Math.pow(C,2);
}
```
### **Method Documentation**

Include a **/\* comment \*/** at the top to give the method's specification

what it does

Parameters Receive:

Description of value return Return:

# **Flow of Execution**

Statements in **main()** executed Method call encountered Control passes to method  $\bigcirc$  values passed to parameters statements in method executed return encountered Control passes back to statement following method call

### **Method Testing: Verification and Validation**

- Often test a method independently of program that uses it
- Write simple "driver" program
	- receive inputs
	- invoke method
	- print results
- Observe correctness of results

### **Parameter Passing**

When a method called

- list of arguments in call matched (left to right) with parameters
- must be same number of parameters
- $\bigcirc$  types must be compatible
- **Walues in call copied to parameters**
- In examples shown so far, argument in call cannot be altered by action of method

### **Object-Centered Design with Methods**

#### Behavior

state precise behavior of program

#### Objects

lidentify problem's objects

build a new class to represent types as necessary

### **Object-Centered Design with Methods**

### **Operations**

- identify required operations if operation not predefined …
- build methods to implement the operation
- store method in class responsible for providing the operation

#### Algorithm

arrange operations in an order that solves the problem

### **4.3 Example: Volume of a Sphere**

Given the radius r, what is the weight of a ball (sphere) of wound twine? Object-Centered Design display prompt for radius read value for radius compute weight of sphere display results on screen Note this is generalized for sphere of arbitrary size

### **Objects**

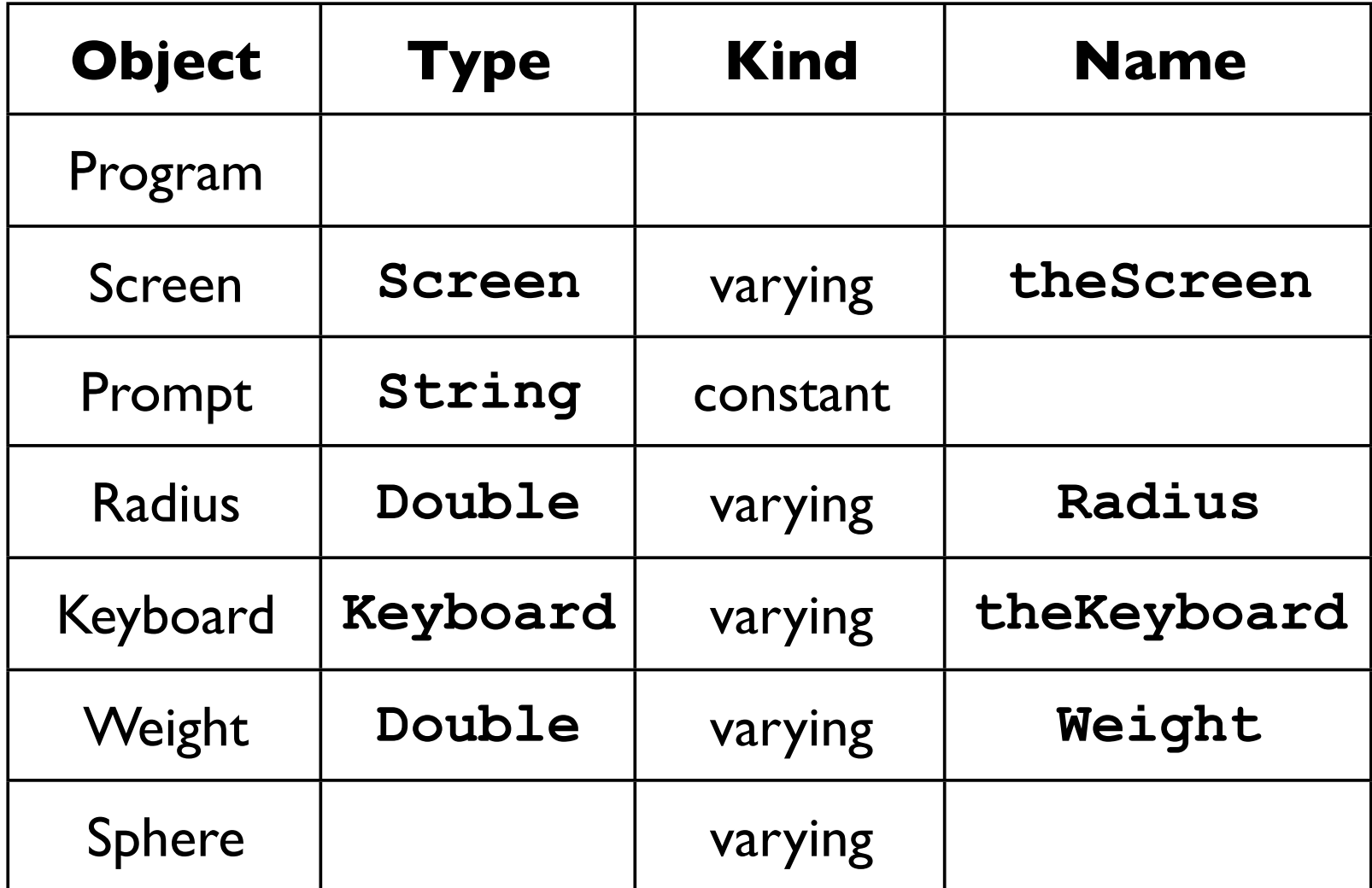

### **Operations**

Display a **String** (prompt) on the screen

Read a number from keyboard, store it in **radius**

Compute **weight** using **radius** Display a number (**weight**) on screen

# **New Class Required**

Java has no predefined sphere object Also no predefined operation for volume or weight of a sphere

#### Solution:

build a method to calculate weight

create a sphere class to use the weight method

We will need an additional variable object

**density (weight = density \* volume)**

### **A Volume Method Objects**

 $Volume = (4/3) * Pi * r<sup>3</sup>$ 

#### Note

- **O r** is the only variable
- **4**, **3**, and **Pi** are constants

These (along with the result, **volume**) are the objects of this method

### **Volume Method Operations and Algorithm**

Receive real value (**radius**) from caller

Cube the real value (**radius3**)

Multiply by 4.0 and by **Pi**

Divide by 3.0

Return result **4.0 \* Pi \* radius3/3.0**

### **Defining Class and Method**

#### **class Sphere extends Object**

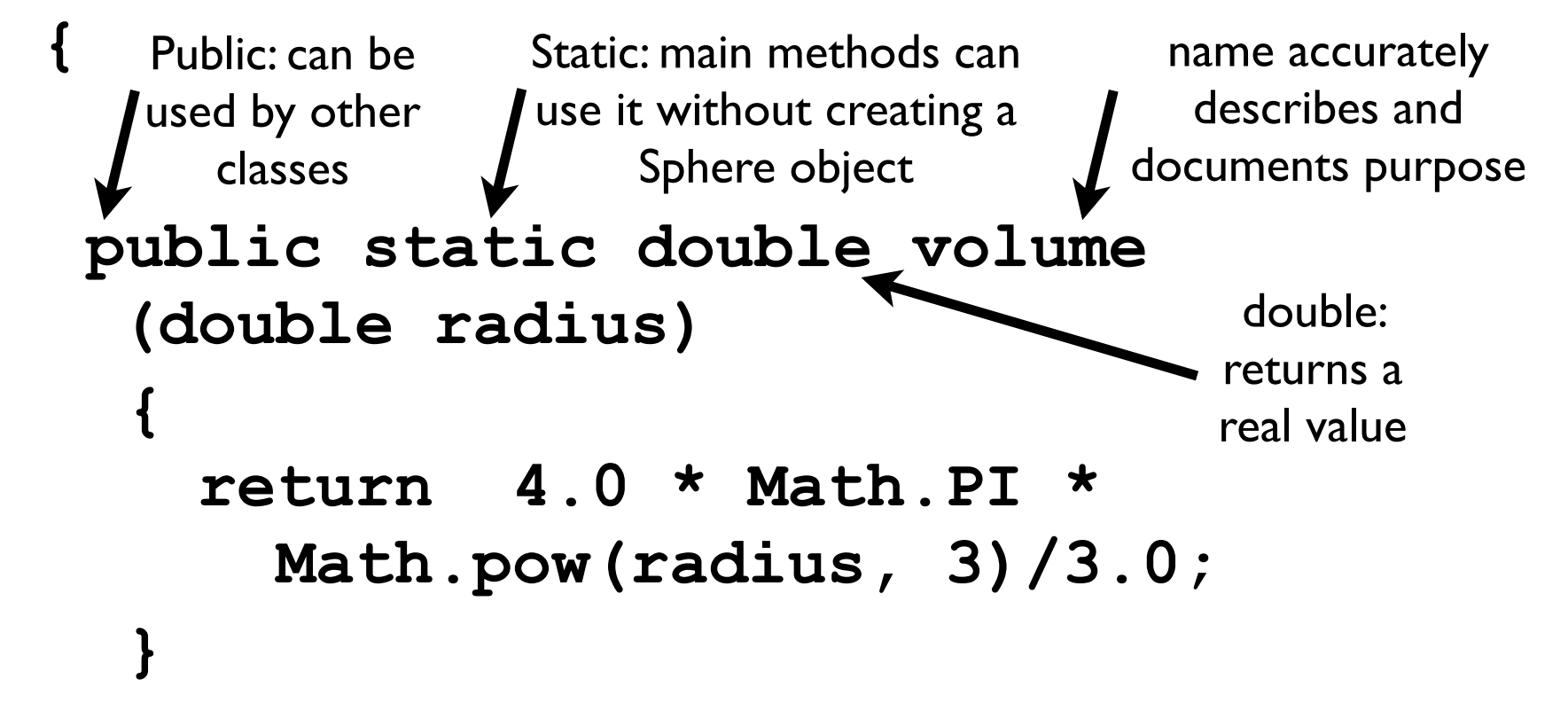

### **Mass Method**

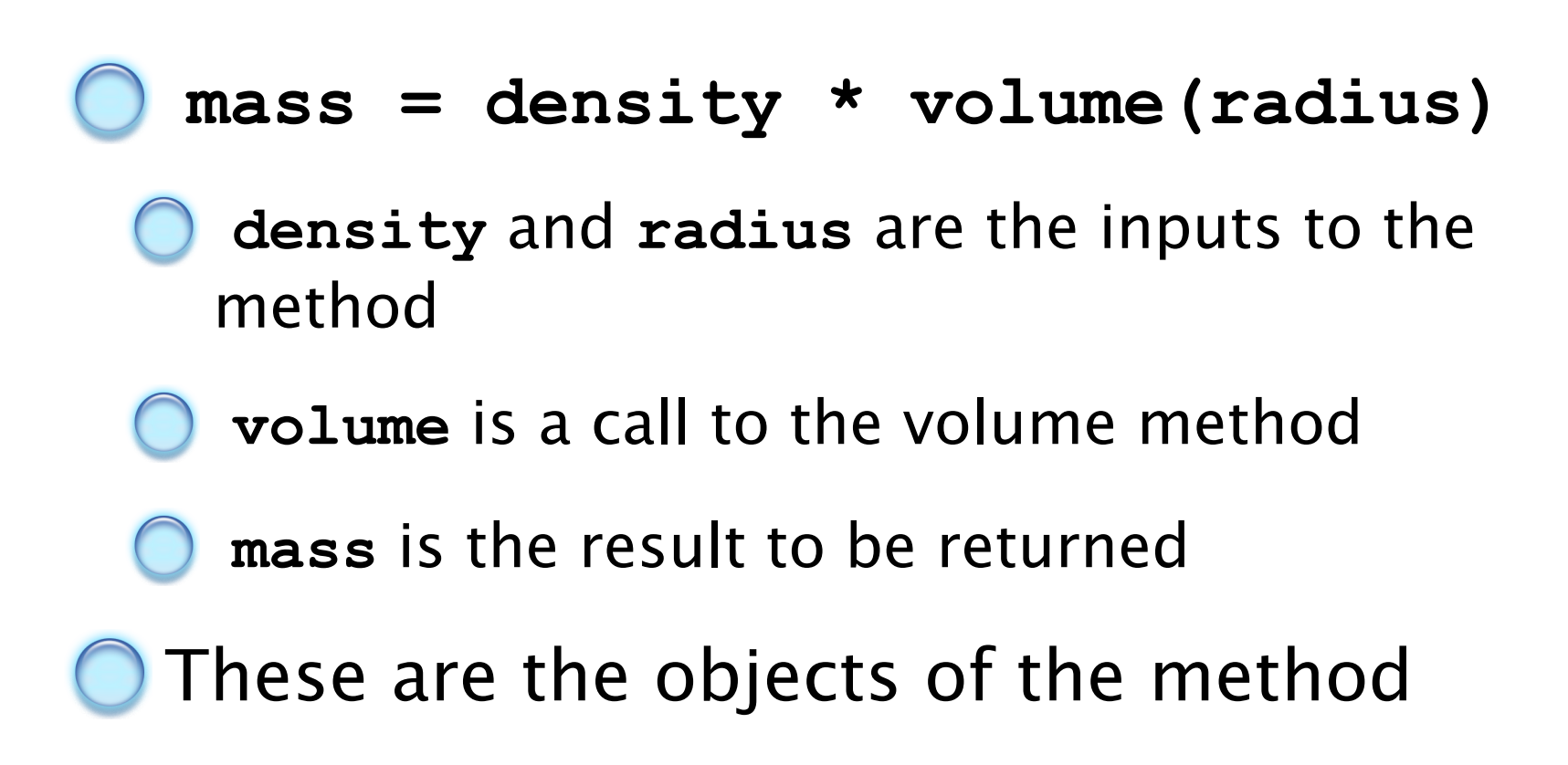

### **Mass Algorithm**

Receive inputs

**radius**

**density**

Multiply density times value returned by call to volume method

Return these results

### **Defining the Density Method**

**class Sphere extends Object {**

 **public static double volume (double radius) { . . . }**

 **public static double density (double radius, double density) { return density \* volume(radius);}**

### **Algorithm for Main Method**

- Construct **theKeyboard**, **theScreen theScreen** displays prompt for **radius theKeyboard** reads a **double** value into **radius**
	- **theScreen** displays prompt for **density**
	- **theKeyboard** reads a **double** into **density**
- Compute **weight**, use **mass()** method from class **Sphere**
- **theScreen** displays **weight** and descriptive text

### **Coding and Testing SphereWeigher Class**

O Note source code Figure 4.5 import **Sphere** class use of methods from **Sphere** class Note Sample Runs

### **4.4 Methods: A Summary**

- Specify a parameter for each value received by the method
- Value supplied to the parameter when method invoked is called an argument
- Arguments matched with parameters from left to right
	- must be same number of arguments
	- types must match (be compatible)

# **4.4 Methods: A Summary**

- If argument is a reference type, address is copied to parameter
	- both parameter and argument refer to same object
- Instance (object) methods defined without the **static** modifier
	- messages invoking them are sent to an instance of the class
- When **method1()** calls **method2()**, control returns to **method1()** when **method2()** finishes

### **4.4 Methods: A Summary**

- Local objects are defined only while method containing them is executing
- **void** is use to specify return type of a method which returns no values
- Value is returned from a method to the call using the **return** statement

### **4.5 Graphic/Internet Java Old MacDonald … Applet**

- Convert previous application into an applet
- **Include picture of Farmer** MacDonald himself
- One basic difference is handling the output
	- text and picture are both painted in specified areas of the screen

### **Output In An Applet**

#### Window frame container

- Intermediate containers known as panes or panels
- Areas for panes include north, east, south, west (top, right, bottom, left), and center
- Use the **.add()** method **getContentPane().add(song, "West");**

### **OldMacDonald Applet**

Note features of source code, Figure 4.6

- re-use **buildVerse()** method
- **init()** instead of **main()**
- use of **.add()** to place lyrics on the left and picture (**.gif** file) on the right